## **מכרז (2038 ) 2009 - שדרוג ותחזוקת מערכות ביטחון ומתח נמוך**

## **תשובות לשאלות המציעים**

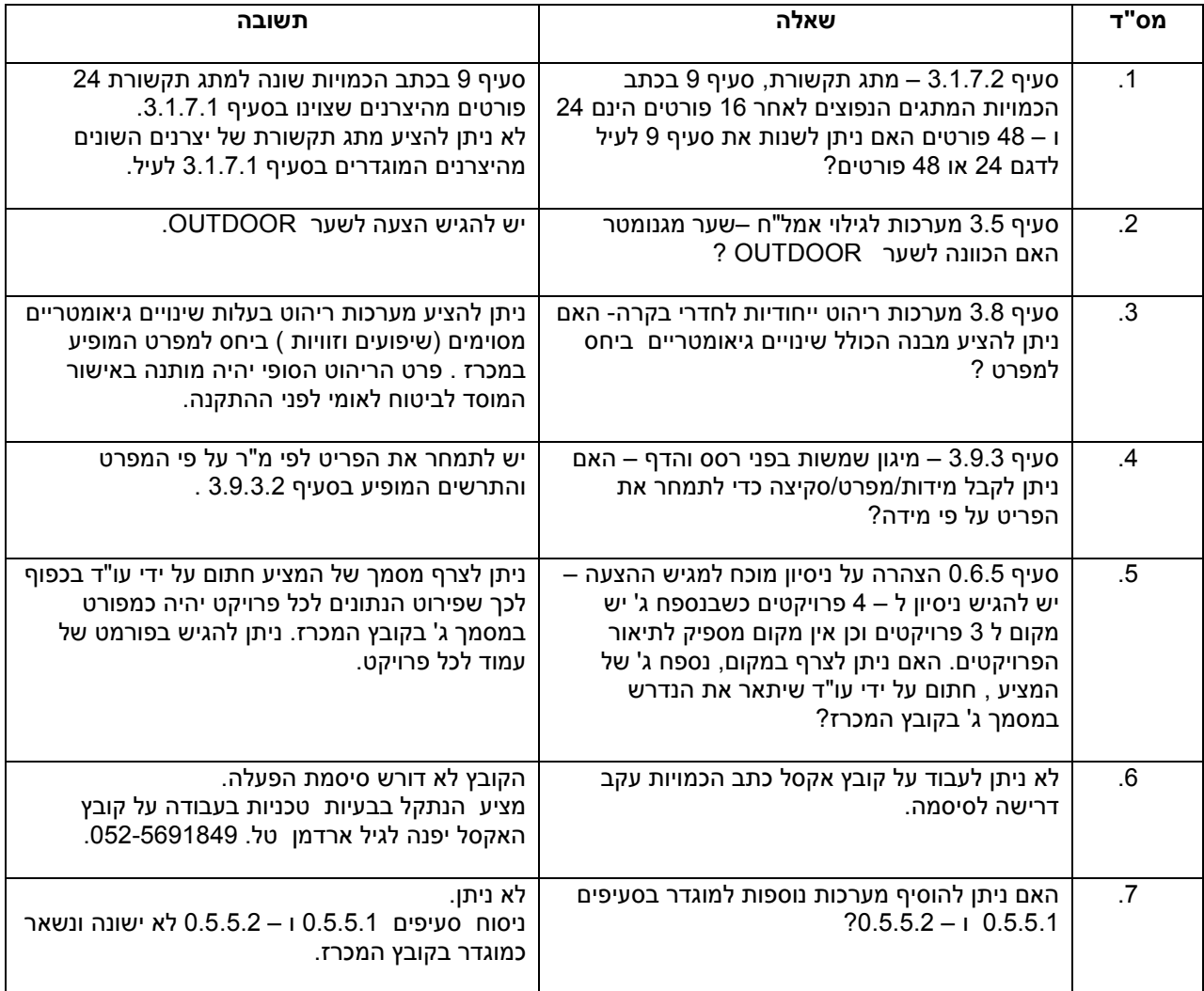